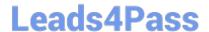

# H11-879<sup>Q&As</sup>

HCIE-Collaboration (Written) V2.0

## Pass Huawei H11-879 Exam with 100% Guarantee

Free Download Real Questions & Answers PDF and VCE file from:

https://www.leads4pass.com/h11-879.html

100% Passing Guarantee 100% Money Back Assurance

Following Questions and Answers are all new published by Huawei
Official Exam Center

- Instant Download After Purchase
- 100% Money Back Guarantee
- 365 Days Free Update
- 800,000+ Satisfied Customers

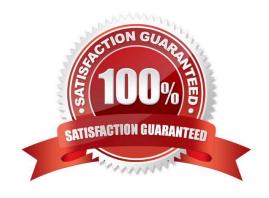

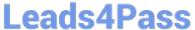

#### **QUESTION 1**

In the H.460 public and private network traversal single SC network, the H.245 TCP connection of the private network terminal is established with the TS (traversal server). () Correct or Wrong

- A. Correct
- B. Wrong

Correct Answer: A

#### **QUESTION 2**

U1900 and the original traditional PBX can be connected through () to protect customers\\' early investment () (Multiple choice)

- A. ATO
- B. PRA
- C. SIP
- D. H.323

Correct Answer: ABC

### **QUESTION 3**

Which of the following information is contained in the RTP packet () (multiple choice)

- A. Type of transmission media
- B. Number of lost packets
- C. serial number
- D. Timestamp

Correct Answer: ACD

#### **QUESTION 4**

SMC2.0 added TE terminal search in a manageable way to 10%, unable to continue, possible reasons are () (multiple

- A. SNMP V2C read community name or SNMP V3 user encryption method is inconsistent
- B. SNMP V2C read community name or SNMP V3 user password is inconsistent

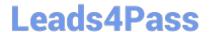

https://www.leads4pass.com/h11-879.html 2024 Latest leads4pass H11-879 PDF and VCE dumps Download

- C. Device SNMP is not enabled
- D. API account or password issue

Correct Answer: ABC

#### **QUESTION 5**

If AAC\_LD uses a coding rate of 48kbps and a packing time of 20ms, what is the IP bandwidth occupied by the codec () kbps

- A. 80
- B. 74.4
- C. 64
- D. 76.6

Correct Answer: C

H11-879 PDF Dumps

H11-879 VCE Dumps

H11-879 Study Guide